## **INHALTSVERZEICHNIS**

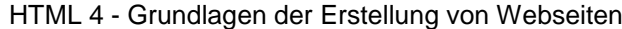

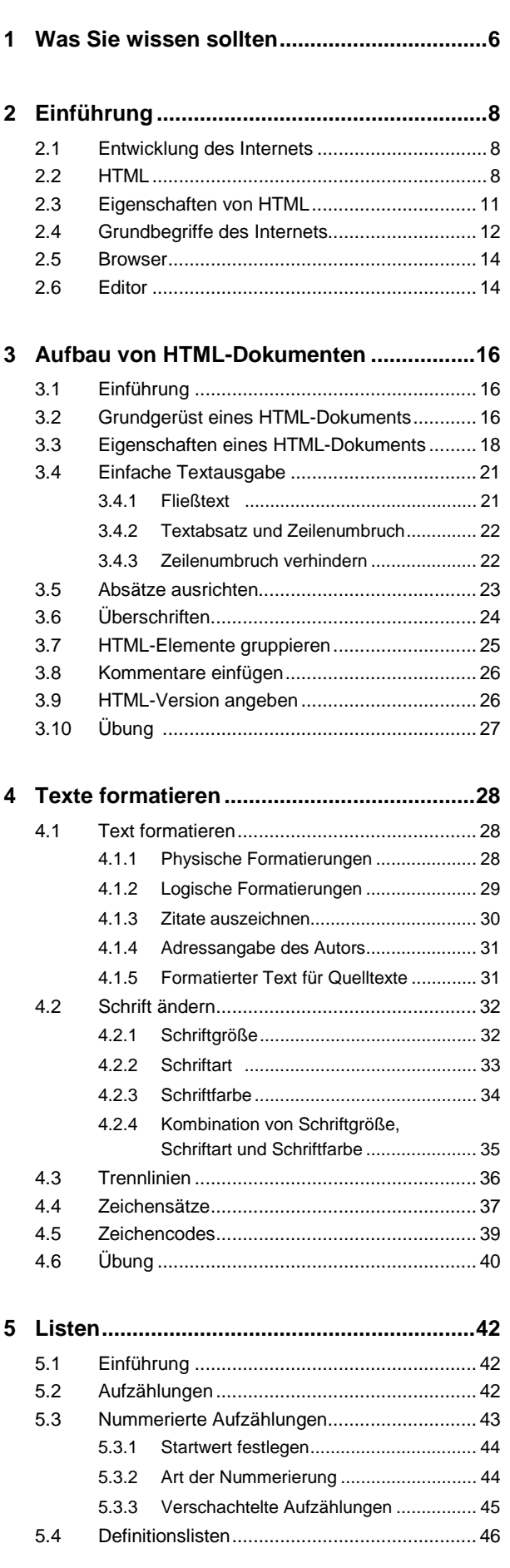

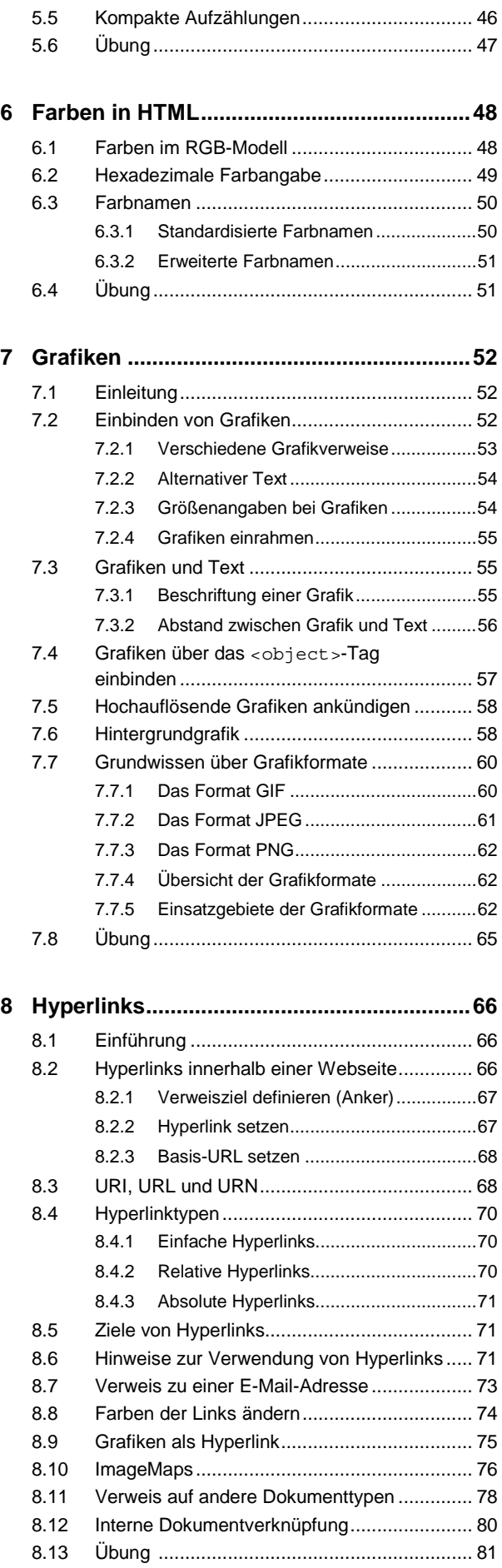

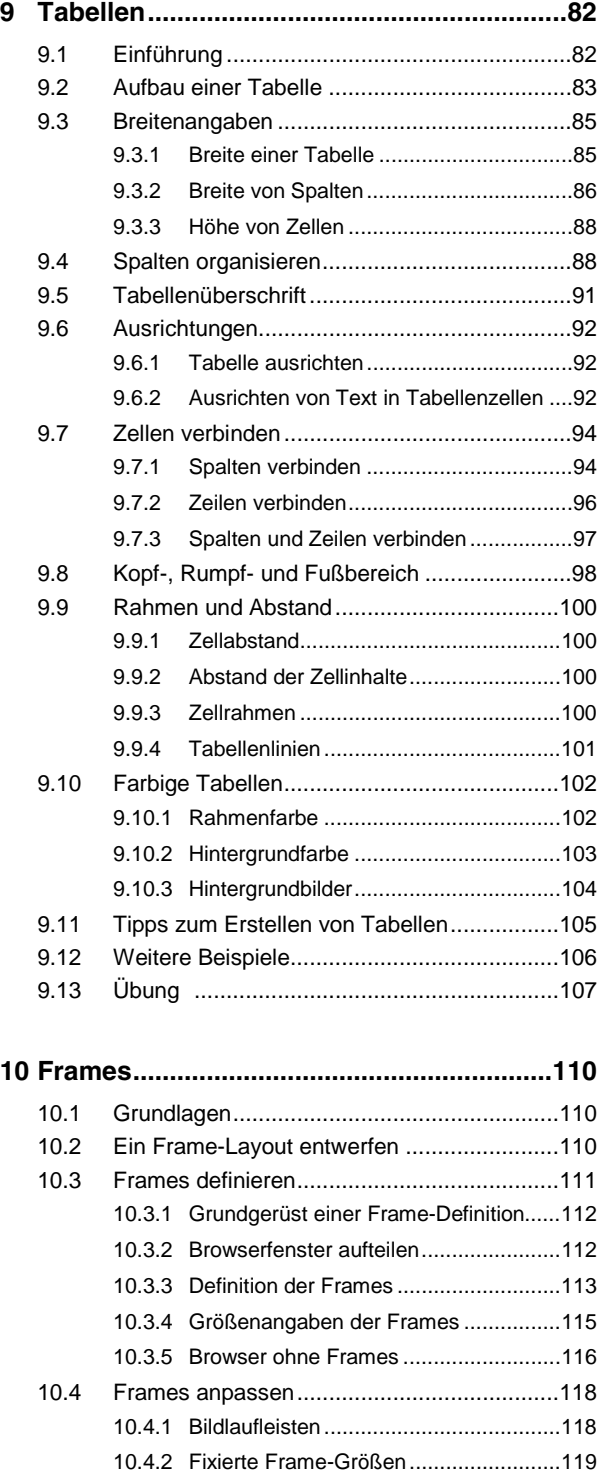

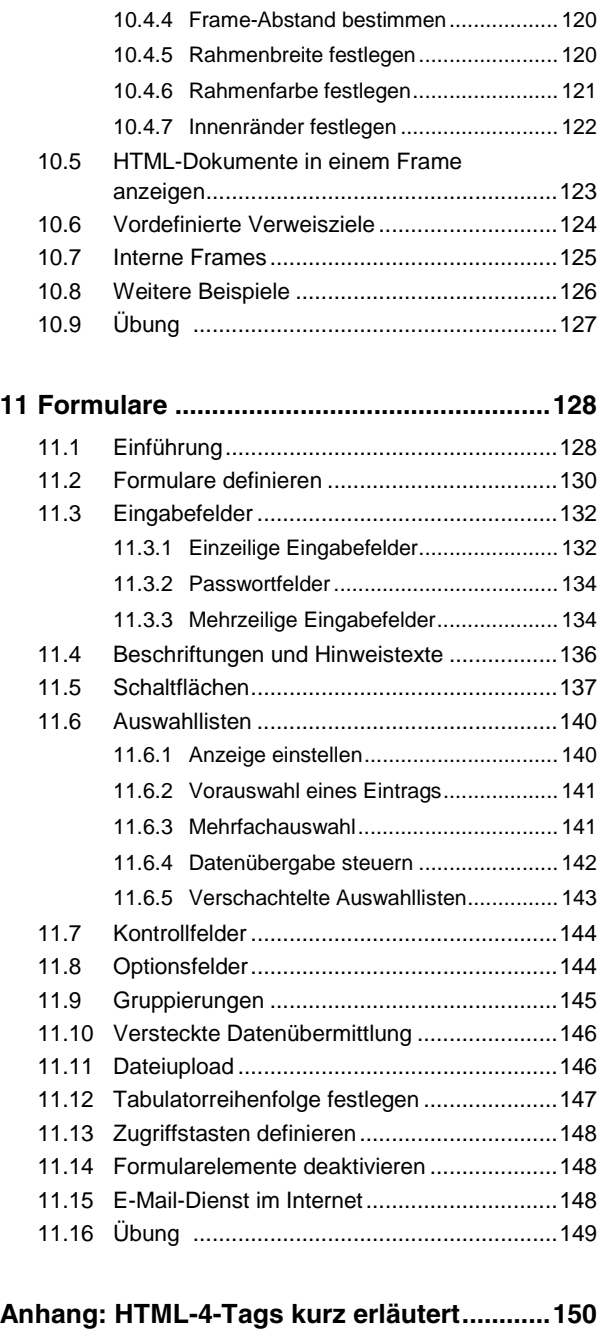

10.4.3 Frame-Rahmen anzeigen..................... 119

**Stichwortverzeichnis ......................................162**